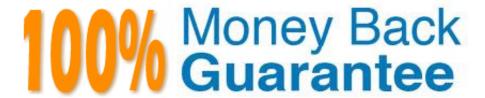

**Vendor:**SASInstitute

Exam Code: A00-215

**Exam Name:** SAS 9.4 Programming Fundamentals

Exam

Version: Demo

## **QUESTION 1**

Given the PROC PRINT report of the INVEST data set shown below:

|                                  | Date                              | Rate                          | Balance |
|----------------------------------|-----------------------------------|-------------------------------|---------|
| 1                                | 21783                             | 0.02                          | 3553    |
| 2                                | 21784                             | 0.02                          | 5046    |
| 3                                | 21785                             | 0.02                          | 3659    |
| 4                                | 21786                             | 0.02                          | 5092    |
| 5                                | 21787                             | 0.02                          | 3765    |
| 6                                | 21788                             | 0.02                          | 5138    |
| 7                                | 21789                             | 0.02                          | 3871    |
| 8                                | 21790                             | 0.02                          | 5184    |
| 9                                | 21791                             | 0.02                          | 3977    |
| 10                               | 21792                             | 0.02                          | 5230    |
|                                  | et in                             | ;                             |         |
| b.<br>or<br>ye<br>b.             | utput<br>ear=2                    | ;<br>;<br>==bal               | ance*(  |
| bi<br>or<br>bi                   | utput<br>ear=2<br>alance          | :<br>;<br>==bal<br>;          |         |
| bi<br>or<br>bi<br>or<br>ye<br>bi | atput<br>alance<br>utput<br>aar=3 | ;<br>==bal<br>;<br>;<br>==bal |         |

How many observations are in the FORCAST data set after this program executes?

A. 30

B. 10

C. 0

D. 20

Correct Answer: A

# **QUESTION 2**

You submit a program and the SAS log is shown below: Which statement is true regarding the submitted program?

```
177 data work.africa;
      set sashelp.shoes;
179
       where Region='Africa';
180
       Increase=Sales*1.05;
181 run;
NOTE: There were 56 observations read from the data set
      WHERE Region='Africa';
NOTE: The data set WORK.AFRICA has 56 observations and 8
182
183 proc sort data=work.africa;
      by ascending Increas
ERROR: Variable ASCENDING not found.
185 run;
NOTE: The SAS System stopped processing this step because of
187 proc print data=work.africa;
188 run;
NOTE: There were 56 observations read from the data set
      WORK. AFRICA.
```

- A. The error in the PROC SORT step caused the program to stop processing
- B. All three steps ran successfully
- C. The DATA step and PROC PRINT steps ran without errors.
- D. The PROC SORT and PROC PRINT steps failed.

Correct Answer: A

### **QUESTION 3**

Which LABEL statement has correct syncytax?

A. Label1 FName=\\' First Name\\'; LName =; Last Name`;

B. Label1 FName=\\' First Name\\' LName =\\' Last Name`;

C. Label1 FName=\\' First Name\\' and LName =\\' Last Name`;

D. Label1 FName=\\' First Name\\' , LName =; Last Name\' ;

Correct Answer: D

#### **QUESTION 4**

Given the program shown below:

```
data cars;
set sashelp.cars;
Discount=MSRP*.10;
label MSRP='Manufacturer suggested Retail Price'
MPG_City='Miles per Gallon in City'
MPG_Highway='Miles per Gallon on Highway';
keep Make Model MSRP Discount MPG_City MPG_Highway;
run;
proc print data=cars;
run;
```

Given the partial PROC PRINT report below:

| Make  | Model          | MSRP     | MPG_City | MPG_Highway | Discount                     |
|-------|----------------|----------|----------|-------------|------------------------------|
| Acura | MOX            | \$36,945 | 17       | 23          | Printing of the state of the |
| Acura | RSX Type S 2dr | \$23,820 | 24       | 31          | 2382.0                       |
| Acura | TSX 4dr        | \$26,990 | 22       | 29          | 2699.0                       |
| Acura | TL 4dr         | \$33,195 | 20       | 28          | 3319.5                       |
| Acura | 3.5 RL 4dr     | \$43,755 | 18       | 24          | 4375.5                       |

Why are the labels for msbp, MPG\_city, and MPG\_Highway NOT displaying in the PROC PRINT report^

- A. You must use the LABEL option on the PROC PRINT statement
- B. You must put the LABEL statement in the PROC PRINT step
- C. You must put the LABEL statement after the KEEP statement In the DATA stop
- D. You must use a single LABEL statement for each variable.

Correct Answer: A

#### **QUESTION 5**

Given the SAS data set WORK PRODUCTS:

| ProdId | Price | ProductType | Sales | Returns |
|--------|-------|-------------|-------|---------|
| K12S   | 95.50 | OUTDOOR     | 15    |         |
| B132S  | 2.99  | CLOTHING    | 300   | 10      |
| R18KY2 | 51.99 | EQUIPMENT   | 25    | 5       |
| 3KL8BY | 6.39  | OUTDOOR     | 125   | 15      |
| DY65DW | 5.60  | OUTDOOR     | 45    | 5       |
| DGTY23 | 34.55 | EQUIPMENT   | 67    | 2       |

The following SAS program is submitted:

```
data WORK.REVENUE(drop=Sales Returns);
    set WORK.PRODUCTS(keep=ProdId Price Sales Returns);
    Revenue=Price*(Sales-Returns);
    run;
```

How many variables does the WORK REVENUE data set contains?

A. 4

B. 5

C. 2

D. 3

Correct Answer: D

#### **QUESTION 6**

Which statement is true regarding the SET statement?

- A. The SET statement specifies an input data set in the DATA step.
- B. The SET statement specifies an output data set in the PROC SORT step.
- C. The SET statement specifies an input data sot in the PROC SORT step
- D. The SET statement specifies an output data 5et in the DAI A step.

Correct Answer: C

#### **QUESTION 7**

How many statements are In the program shown below?

```
data FemaleStudents;
set sashelp.Class; where Sex="F";
Classroom="Red Room"; run;
title "Female Students in Red Room";
proc print data=FemaleStudents;
var Name Age; run; title;
```

A. 9

B. 6

C. 10

D. 2

Correct Answer: D

#### **QUESTION 8**

Which PROC SORT option allows you to create an output data set of the sorted data?

A. Data=

B. SORTOUT=

C. OUTPUT=

D. OUT=

Correct Answer: A

#### **QUESTION 9**

Which statement is true about the DROP statement during the compilation phase of the DATA step?

- A. The DROP statement flags the variables in the Program Data Vector to be dropped at output.
- B. The DROP statement determines the order of the variables in the Program Data Vector
- C. Variables on the DROP statement are removed from the input data set.
- D. Variables on the DROP statement are not created in the Program Data Vector

Correct Answer: C

#### **QUESTION 10**

Which program generates the PROC MEANS report below?

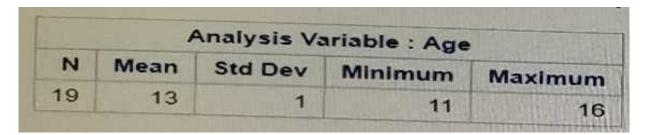

A. proc means data=sashelp.class nodec; class Age; run;

B. proc means data=sashelp. class; group Age; run;

C. proc means data=sashelp. class; by Age; run;

D. proc means data=sashelp. class maxdec=0; var Age; run;

Correct Answer: B

### **QUESTION 11**

Which statement is true regarding a variable?

- A. A character variable can contain alphabetic characters, numeric digits, and other special characters.
- B. A numeric value must be specified in single or double quotes.
- C. A character value cannot exceed 200 bytes.
- D. A numeric variable can contain digits, decimal point, minus sign, currency symbol, and E for scientific notation.

Correct Answer: C

#### **QUESTION 12**

Which statement is true regarding variable names?

- A. Variable names are case sensitive.
- B. Variable names are from 1 to 32 characters in length.
- C. Variable names are optional when you create a data set
- D. Variable names can start with a number or an underscore

Correct Answer: B